# **Complete Beginner's Guide to Learning Python: A Step-by-Step Tutorial**

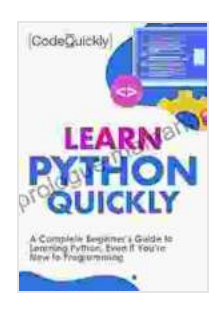

**[Learn Python Quickly: A Complete Beginner's Guide to](https://prologue.mamanbook.com/reads.html?pdf-file=eyJjdCI6IkQyYmt6eHBpbnk5K2phVTZic3lcL2FSUU8rOHZNNnVCVm1xTXR0VWxLOW1aMkxyclVPVjBWNCs4eFZMTkUzMHBicmFTbGxUWUIxVUFmTG9KTk1adFJrdmJVMEczamJhMkE0S0o4aXQxSzRuc3RqUFRyOUJMOVJIQ0d3TnBETEIzVmVQbTI4MXN0M3cxMXZLNWZDWCtzQTRPTkRXNXhTQ1l4bDFEeUlvWkczdXdGYVFpclFKTEZjMmNzNWVmUUFETFJ4RlJZeWFEVDRKbVA0T0lRU1JFZ0dicWV3c2JMRWxFVlwvbjBUczNIeVZZcDNDU3NLOUdlWW8zdWdVcENxWHdzM2ttcU1xRE1GTXVoQU1kaGt6UHhlWXBcL3c2cUVUcEV5UEVoQ3pNWlRYUXZiS256d2MxNHpXQklTclJsaGszZ3RvIiwiaXYiOiJkODZiZTBlYjg1ZWVkZjhjODk1MTg1YzFiNDQ5NGExZiIsInMiOiI3MzEzYWQ3ZWJkNjdlMzVmIn0%3D) Learning Python, Even If You're New to Programming (Crash Course With Hands-On Project Book 1)**

#### by Code Quickly

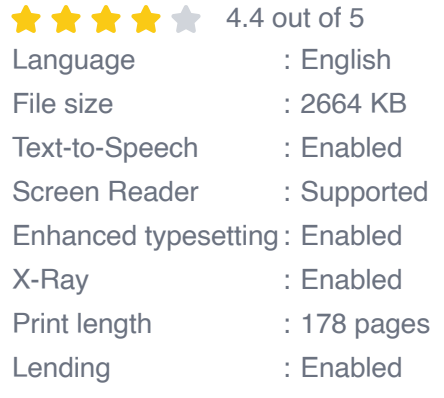

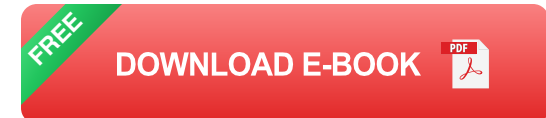

Python is an incredibly versatile and powerful programming language that is perfect for beginners. It is easy to learn, has a simple syntax, and is used extensively in various fields such as data science, web development, and machine learning. This comprehensive guide will guide you through the fundamentals of Python, providing a strong foundation for your programming journey.

#### **Getting Started**

#### **1. Installing Python**

To begin your Python journey, you first need to install it on your computer. Visit the official Python website and download the latest stable version that matches your operating system. Follow the installation instructions and ensure that Python is added to your system path.

#### **2. Setting Up Your Development Environment**

To write and execute Python code, you will need a text editor or an integrated development environment (IDE). Some popular options include:

- **IDLE (Python's official IDE)**
- Jupyter Notebook (a web-based IDE) ú.
- **PyCharm (a professional IDE)**

#### **Python Basics**

#### **1. Variables and Data Types**

Variables in Python are used to store data. To create a variable, simply assign a value to it:

python my\_name ="John" age = 30

Python is dynamically typed, which means the type of a variable is determined at runtime. Common data types include:

- Integer: **int** (e.g., 10) u,
- Float: **float** (e.g., 3.14)
- String: **str** (e.g., "Hello") a.
- Boolean: **bool** (e.g., **True** , **False** )  $\mathcal{L}_{\mathcal{A}}$
- List: **list** (e.g., **[1, 2, 3]** )
- Tuple: **tuple** (e.g., **(1, 2, 3)** ) ú.
- Dictionary: **dict** (e.g., **{"name": "John"}** ) a.

#### **2. Operators**

Operators are used to perform various mathematical, relational, and logical operations on variables and values.

- Arithmetic operators: **+, -, \*, /, %** a.
- Comparison operators: **==, !=, , =** a.
- Logical operators: **and, or, not** a.
- Assignment operators: **=, +=, -=, \*=, /=, %**
- Identity operators: **is, is not** u,
- Membership operators: **in, not in** a.

#### **3. Control Flow**

Control flow statements allow you to control the execution flow of your Python code.

- **if-else** statements: Used for conditional execution ú.
- **for** loops: Used for iterating over sequences m.
- **while** loops: Used for indefinite iteration  $\mathcal{L}_{\mathcal{A}}$
- **break** and **continue** statements: Used to alter the flow of loops  $\blacksquare$

#### **4. Functions**

Functions are reusable blocks of code that perform specific tasks. You can create custom functions or use built-in functions provided by Python.

```
python def add_numbers(a, b): return a + b
```
result = add\_numbers(3, 5)  $#$  Calling the function

#### **Data Structures**

#### **1. Lists**

Lists are ordered collections of items that can be of any data type. They are mutable, meaning you can modify their contents after creation.

```
python my list = [1, 2, 3, "John"]
```
### **2. Tuples**

Tuples are similar to lists but are immutable, meaning their contents cannot be modified once created.

```
python my_tuple = (1, 2, 3, "John")
```
#### **3. Dictionaries**

Dictionaries are unordered collections of key-value pairs. Keys must be unique and immutable, while values can be of any data type.

```
python my\_dict = \{ "name": "John", "age": 30}
```
## **Object-Oriented Programming (OOP) in Python**

**1. Classes and Objects**

OOP is a programming paradigm that emphasizes the use of classes and objects. A class defines the data and behavior of an object, while an object is an instance of a class.

python class Person: def \_\_init\_\_(self, name, age): self.name = name self.age = age

 $john = Person("John", 30) # Creating an object$ 

#### **2. Inheritance**

Inheritance allows classes to inherit the properties and methods of other classes. This helps in code reuse and reduces redundancy.

python class Employee(Person): def \_\_init\_\_(self, name, age, salary):  $super()$ . init (name, age) self.salary = salary

#### **3. Polymorphism**

Polymorphism allows objects to behave differently based on their class. This is achieved through method overriding and method overloading.

python class Animal: def \_\_init\_\_(self, name): self.name = name

```
class Dog(Animal): def speak(self): return "Woof!"
```
class Cat(Animal): def speak(self): return "Meow!"

This comprehensive guide has provided you with a solid foundation in Python. You have learned the basics of Python syntax, data types, control flow, functions, and data structures. Additionally, you have gained an overview of object-oriented programming concepts in Python. Continue

practicing and exploring Python to master this powerful programming language.

Remember, the journey of learning a programming language is continuous. Seek online resources, participate in coding challenges, and experiment with different projects to deepen your understanding and become a proficient Python developer.

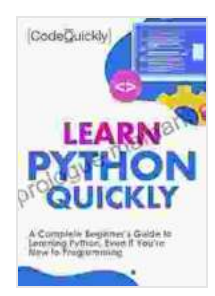

**[Learn Python Quickly: A Complete Beginner's Guide to](https://prologue.mamanbook.com/reads.html?pdf-file=eyJjdCI6IkQyYmt6eHBpbnk5K2phVTZic3lcL2FSUU8rOHZNNnVCVm1xTXR0VWxLOW1aMkxyclVPVjBWNCs4eFZMTkUzMHBicmFTbGxUWUIxVUFmTG9KTk1adFJrdmJVMEczamJhMkE0S0o4aXQxSzRuc3RqUFRyOUJMOVJIQ0d3TnBETEIzVmVQbTI4MXN0M3cxMXZLNWZDWCtzQTRPTkRXNXhTQ1l4bDFEeUlvWkczdXdGYVFpclFKTEZjMmNzNWVmUUFETFJ4RlJZeWFEVDRKbVA0T0lRU1JFZ0dicWV3c2JMRWxFVlwvbjBUczNIeVZZcDNDU3NLOUdlWW8zdWdVcENxWHdzM2ttcU1xRE1GTXVoQU1kaGt6UHhlWXBcL3c2cUVUcEV5UEVoQ3pNWlRYUXZiS256d2MxNHpXQklTclJsaGszZ3RvIiwiaXYiOiJkODZiZTBlYjg1ZWVkZjhjODk1MTg1YzFiNDQ5NGExZiIsInMiOiI3MzEzYWQ3ZWJkNjdlMzVmIn0%3D) Learning Python, Even If You're New to Programming (Crash Course With Hands-On Project Book 1)**

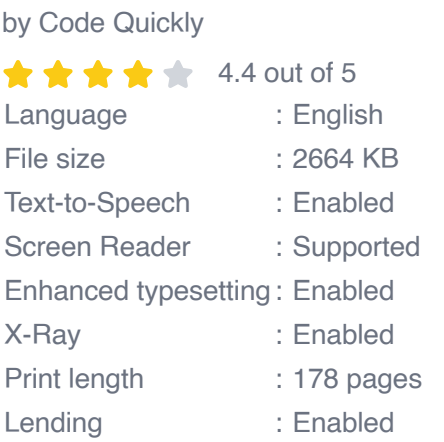

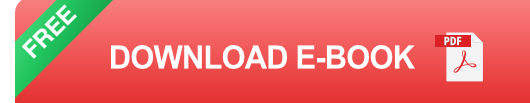

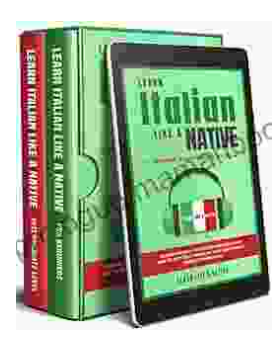

## **[Learning Italian In Your Car Has Never Been](https://prologue.mamanbook.com/book/Learning%20Italian%20In%20Your%20Car%20Has%20Never%20Been%20Easier%20Have%20Fun%20With%20Crazy.pdf) Easier: Have Fun With Crazy!**

Crazy's immersive audio courses are designed to transport you to the heart of Italian culture. Experience the vibrant streets of Rome, the charming canals of Venice, and...

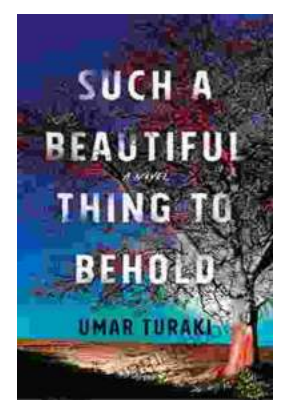

# **Behold the Enchanting World of "Such [Beautiful Things to Behold": A Literary Journey](https://prologue.mamanbook.com/book/Behold%20the%20Enchanting%20World%20of%20Such%20Beautiful%20Things%20to%20Behold%20A%20Literary%20Journey%20into%20Art%20Love%20and%20Loss.pdf) into Art, Love, and Loss**

In the realm of literature, where words paint vivid tapestries of human emotion, Anne Tyler's "Such Beautiful Things to Behold" emerges as a...